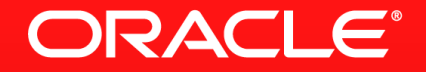

#### **Lesson 1-3: Functional Interfaces And Their Definition**

### **Lambda Expression Types**

- A Lambda expression is an anonymous function
	- It is not associated with a class
- But Java is a strongly typed language
	- So what is the type of a Lambda expression?
- A Lambda expression can be used wherever the type is a functional interface
	- This is a single abstract method type
	- The Lambda expression provides the implementation of the abstract method

### **Functional Interface Definition**

- An interface
- **Has only one abstract method**
- **Before JDK 8 this was obvious** 
	- Only one method
- JDK 8 introduces default methods
	- Multiple inheritance of behaviour for Java
- JDK 8 also now allows static methods in interfaces
- @FunctionalInterface annotation

# **Functional Interfaces**

**Examples** 

interface FileFilter { boolean accept(File x); } interface ActionListener { void actionPerformed(…); } interface Callable<T> { T call(); }

#### **Is This A Functional Interface?**

```
@FunctionalInterface
public interface Runnable {
   public abstract void run();
}
                                 Yes. There is only 
                                 one abstract 
                                 method
```
### **Is This A Functional Interface?**

#### @FunctionalInterface

public interface Predicate<T> {

 default Predicate<T> and(Predicate<? super T> p) {…}; default Predicate<T> negate() {…}; default Predicate<T> or(Predicate<? super T> p) {…}; static <T> Predicate<T> isEqual(Object target) {…}; boolean test(T t);

> Yes. There is still only one abstract method

}

#### **Is This A Functional Interface?**

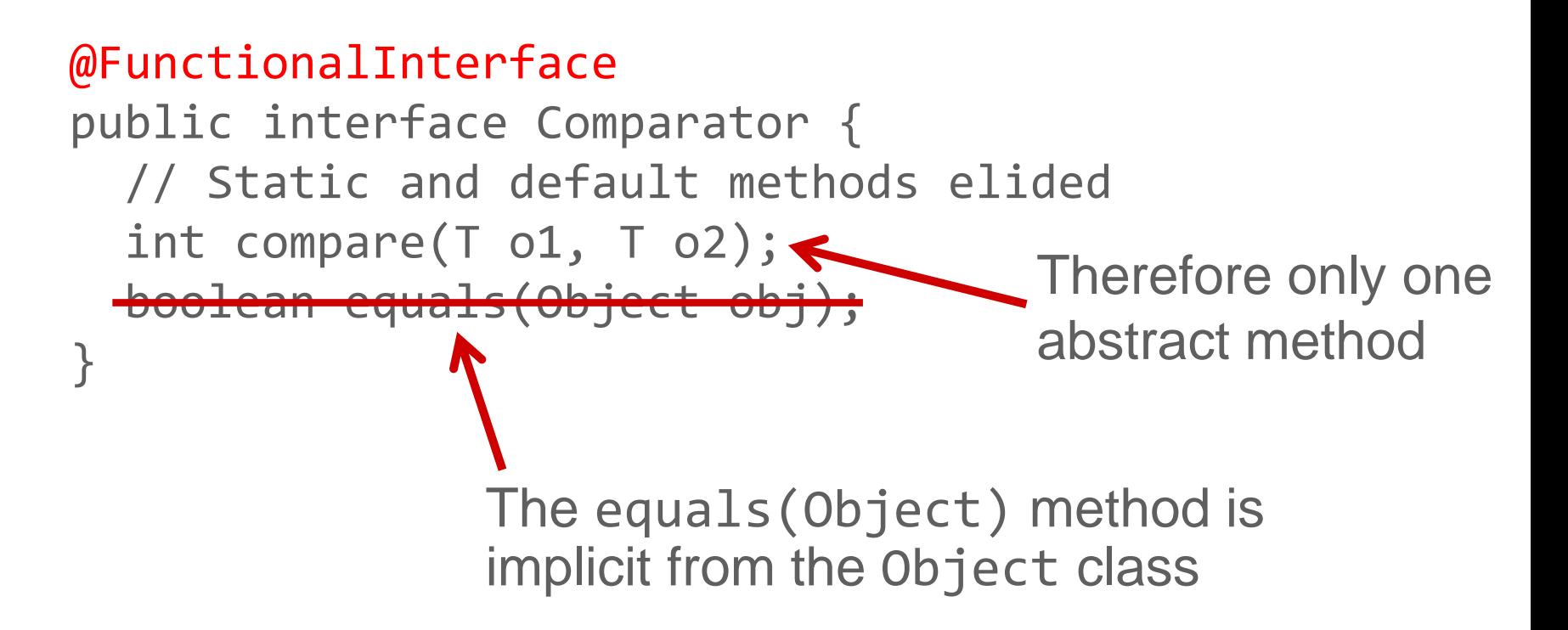

ORACLE

#### **Example Uses Of Lambda Expressions**

Variable assignment

Callable  $c = () \rightarrow process()$ ;

Method parameter

new Thread(() -> process()).start();

## **Section 3**

**Summary** 

- Lambda expressions can be used anywhere the type is a functional interface
	- A functional interface has only one abstract method
- The Lambda expression provides the implementation of the single abstract method of the functional interface

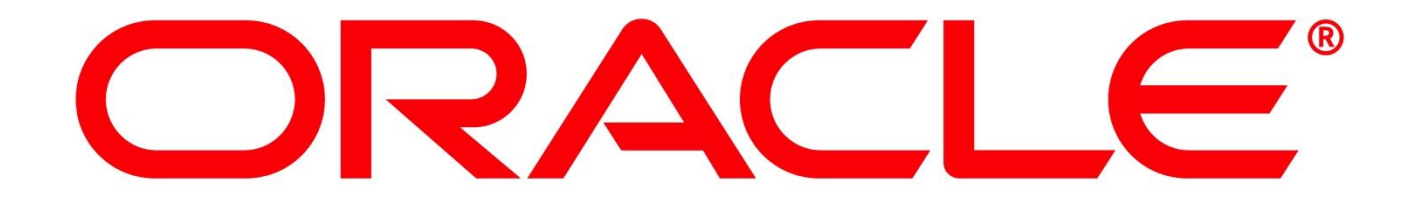